MNN. Firemed abers com

#### **CAMBRIDGE INTERNATIONAL EXAMINATIONS**

GCE Advanced Subsidiary Level and GCE Advanced Level

# MARK SCHEME for the May/June 2014 series

# 9691 COMPUTING

9691/23

Paper 21 (Written Paper), maximum raw mark 75

This mark scheme is published as an aid to teachers and candidates, to indicate the requirements of the examination. It shows the basis on which Examiners were instructed to award marks. It does not indicate the details of the discussions that took place at an Examiners' meeting before marking began, which would have considered the acceptability of alternative answers.

Mark schemes should be read in conjunction with the question paper and the Principal Examiner Report for Teachers.

Cambridge will not enter into discussions about these mark schemes.

Cambridge is publishing the mark schemes for the May/June 2014 series for most IGCSE, GCE Advanced Level and Advanced Subsidiary Level components and some Ordinary Level components.

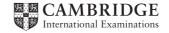

| Page 2 | Mark Scheme                    | Syllabus | Paper |  |
|--------|--------------------------------|----------|-------|--|
|        | GCE AS/A LEVEL – May/June 2014 | 9691     | 23    |  |

## 1 (a) (i)

| Identifier | Data type                        | Description                                                |
|------------|----------------------------------|------------------------------------------------------------|
| Ounces     | INTEGER                          | Variable used as control variable in FOR loop              |
| Grams      | REAL/Float/single/decimal/double | Variable used for storing result of conversion calculation |

1 mark for each data type

[2]

(ii) OUTPUT " Conversion Table"
OUTPUT "Ounces Grams"
FOR Ounces ← 1 TO 16
Grams ← Ounces \* 28.35
Grams ← ROUND(Grams)
OUTPUT Ounces, "
ENDFOR // NEXT Ounces

", Grams

1 mark for each correct line

[4]

(b) (i) 20 DIV 6 = 320 MOD 6 = 2

[2]

(ii) FUNCTION CalculateNumberOfBoxes (NumberOfEqqs: INTEGER) 1 mark RETURNS INTEGER DECLARE NumberOfBoxes : INTEGER 1 mark NumberOfBoxes 

NumberOfEggs DIV 6 1 mark IF NumberOfEggs MOD 6 > 0 // 6>= 1 1 mark THEN NumberOfBoxes ← NumberOfBoxes + 1 1 mark ENDIF RETURN NumberOfBoxes ENDFUNCTION

[5]

- (c) A function always returns a value. A procedure may or may not return one or more values [1]
- (d) indentation
  - meaningful identifier names
  - annotation
  - parameters
  - local variables

[max 4]

| Page 3 | Mark Scheme                    | Syllabus | Paper |  |
|--------|--------------------------------|----------|-------|--|
|        | GCE AS/A LEVEL – May/June 2014 | 9691     | 23    |  |

### 2 (a) (i) mark as follows:

1 mark for labels/explanations, heading, customer name and telephone number boxes

1 mark for date choice using calendar or showing required format

1 mark for type of cake as drop-down list or similar

1 mark for delivery required as radio buttons or similar

[4]

(ii) suitable explanation of a feature (drop-down box, radio button, etc.)

[1]

# (b) (i)

| Field Name      | Data Type       |                                         | Field size<br>(bytes) |         |  |
|-----------------|-----------------|-----------------------------------------|-----------------------|---------|--|
| CustomerName    | String          | } 1 mark                                | 24 (approx.)          | 1 mark  |  |
| TelephoneNumber | String          | I IIIaik                                | 13 (approx.)          | }1 mark |  |
| DateReady       | Date/string/rea | ıl                                      | 8                     | 1 mark  |  |
| CakeType        | Char            |                                         | 1                     | 2 marks |  |
| Price           | Real/float/sing | le(4)/double(8)/currency(8)/decimal(16) |                       | 1 mark  |  |
| ToBeDelivered   | Boolean         |                                         | 1                     | 2 marks |  |

[8]

(ii) 1 mark for record header

1 mark for record end

1 mark for every three fields correct

[4]

### **Pascal**

#### VB6

```
TYPE CakeOrder
CustomerName AS String
TelephoneNumber AS String
DateReady AS Date
CakeType AS Char
Price AS Currency
ToBeDelivered AS Boolean
END TYPE
```

| Page 4 | Mark Scheme                    | Syllabus | Paper |  |
|--------|--------------------------------|----------|-------|--|
|        | GCE AS/A LEVEL – May/June 2014 | 9691     | 23    |  |

#### **VB.NET**

```
STRUCTURE CakeOrder

DIM CustomerName AS String
DIM TelephoneNumber AS String
DIM DateReady AS Date
DIM CakeType AS Char
DIM Price AS Currency
DIM ToBeDelivered AS Boolean
END STRUCTURE
```

## **Python**

| Page 5 | Mark Scheme                    | Syllabus | Paper |  |
|--------|--------------------------------|----------|-------|--|
|        | GCE AS/A LEVEL – May/June 2014 | 9691     | 23    |  |

3 1 mark for each flowchart box correctly "translated"

1 mark for REPEAT

1 mark for each ELSE& matching ENDIF

[max 18]

#### **Pascal**

```
Randomize;
                                                                           1
MyNumber := RANDOM(100) + 1;
                                                                           1
EndGame := FALSE;
                                                                           1
NumberOfGuesses := 0;
                                                                           1
WriteLn('Guess my number. Type 0 (zero) to end game');
                                                                           1
REPEAT
                                                                           1
   ReadLn (Guess);
   IF Guess = 0
                                                                           1
      THEN
          BEGIN
             WriteLn('You gave up after ', NumberOfGuesses);
                                                                           1
             EndGame := TRUE;
          END
      ELSE
                                                                           1
          BEGIN
             NumberOfGuesses := NumberOfGuesses + 1;
                                                                           1
             IF Guess = MyNumber
                                                                           1
                 THEN
                    BEGIN
                        WriteLn('Correct - you took ', NumberOfGuesses,
                                                  'to guess my number');
                                                                           1
                        EndGame := TRUE;
                    END
                                                                           1
                 ELSE
                    IF Guess > MyNumber
                                                                           1
                        THEN
                                                                           1
                           WriteLn('Too high - try again')
                                                                           1
                        ELSE
                           WriteLn('Too low - try again')
                                                                           1
          END;
                                                                           1
UNTIL EndGame = TRUE;
```

| Page 6 | Mark Scheme                    | Syllabus | Paper |  |
|--------|--------------------------------|----------|-------|--|
|        | GCE AS/A LEVEL – May/June 2014 | 9691     | 23    |  |

#### **QBASIC**

```
MyNumber = RND(100)
                                                                           1
EndGame = FALSE
NumberOfGuesses = 0
PRINT("Guess my number. Type 0 (zero) to end game")
                                                                           1
                                                                           1
REPEAT
   INPUT Guess
                                                                           1
   IF Guess = 0 THEN
                                                                           1
       PRINT("You gave up after ", NumberOfGuesses)
                                                                           1
       EndGame = TRUE
                                                                           1
                                                                           1
   ELSE
                                                                           1
       NumberOfGuesses = NumberOfGuesses + 1
       IF Guess = MyNumber THEN
                                                                           1
          PRINT("Correct - you took ", NumberOfGuesses,
                                                                           1
                                    "to guess my number")
                                                                           1
          EndGame = TRUE
                                                                           1
       ELSE
                                                                           1
          IF Guess > MyNumber THEN
             PRINT("Too high - try again")
                                                                           1
                                                                           1
          ELSE
                                                                           1
             PRINT("Too low - try again")
          ENDIF
       ENDIF
   ENDIF
                                                                           1
UNTIL EndGame = TRUE
VB6
Randomize
                                                                           1
MyNumber = INT(RND * 100 + 1)
EndGame = FALSE
                                                                           1
NumberOfGuesses = 0
                                                                           1
MsgBox("Guess my number. Type 0 (zero) to end game")
                                                                           1
DO WHILE NOT EndGame = TRUE
                                                                           1
   Guess = INPUTBOX("")
                                                                           1
   IF Guess = 0 THEN
                                                                           1
      MsgBox("You gave up after ", NumberOfGuesses)
      EndGame = TRUE
                                                                           1
                                                                           1
   ELSE
       NumberOfGuesses = NumberOfGuesses + 1
       IF Guess = MyNumber THEN
                                                                           1
          MsgBox("Correct - you took ", NumberOfGuesses,
                                                                           1
                                     "to guess my number")
          EndGame = TRUE
                                                                           1
       ELSE
          IF Guess > MyNumber THEN
                                                                           1
                                                                           1
             MsgBox("Too high - try again")
                                                                           1
          ELSE
             MsgBox("Too low - try again")
                                                                           1
          ENDIF
       ENDIF
   ENDIF
LOOP
                                                                           1
```

| Page 7 | Mark Scheme                    | Syllabus | Paper |  |
|--------|--------------------------------|----------|-------|--|
|        | GCE AS/A LEVEL – May/June 2014 | 9691     | 23    |  |

#### **VB.NET**

Alternative to get a random number between 1 and 100:

```
DIM Random AS NEW Random()
MyNumber = Random.Next(1,100)
                                                                          1
MyNumber = CINT(INT((100 * RND()) + 1))
EndGame = FALSE
                                                                          1
NumberOfGuesses = 0
Console.Writeline("Guess my number. Type 0 (zero) to end game")
DO
                                                                          1
   Guess = Console.Readline()
   IF Guess = 0 THEN
      Console.Writeline("You gave up after ", NumberOfGuesses)
      EndGame = TRUE
   ELSE
      NumberOfGuesses = NumberOfGuesses + 1
       IF Guess = MyNumber THEN
          Console.Writeline("Correct - you took ",
                               NumberOfGuesses, "to guess my number")
          EndGame = TRUE
                                                                          1
      ELSE
                                                                          1
                                                                          1
          IF Guess > MyNumber THEN
             Console.Writeline("Too high - try again")
                                                                          1
                                                                          1
          ELSE
             Console.Writeline("Too low - try again")
                                                                          1
          ENDIF
      ENDIF
   ENDIF
LOOP UNTIL EndGame = TRUE
                                                                          1
Python
Random.seed()
                                                                          1
MyNumber = random.randint(1, 100)
                                                                          1
EndGame = FALSE
NumberOfGuesses = 0
                                                                          1
                                                                          1
print("Guess my number. Type 0 (zero) to end game")
WHILE EndGame != TRUE :
                                                                          1
   Guess = int(input())
   IF Guess == 0:
       print("You gave up after ", NumberOfGuesses)
                                                                          1
      EndGame = TRUE
                                                                          1
   ELSE:
      NumberOfGuesses = NumberOfGuesses + 1
                                                                          1
       IF Guess == MyNumber :
                                                                          1
          print("Correct - you took ", NumberOfGuesses,
                                   "to guess my number")
                                                                          1
          EndGame = TRUE
       ELSE:
                                                                          1
                                                                          1
          IF Guess > MyNumber :
             print("Too high - try again")
                                                                          1
                                                                          1
          ELSE:
                                                                          1
             print("Too low - try again")
```

| Page 8 | Mark Scheme                    | Syllabus | Paper |  |
|--------|--------------------------------|----------|-------|--|
|        | GCE AS/A LEVEL – May/June 2014 | 9691     | 23    |  |

- 4 (a) GUI
  - touch screen / WIMP / etc.
  - virtual keyboard / pop-up menu

[2]

**(b) (i)** – array

[2] [2]

(ii) Puzzle[1,3]  $\leftarrow$  5

1 mark for correct index, 1 mark for remainder correct

(c) (Entry>='1') AND (Entry<='9')

[2]

1 mark for first bracket & AND, 1 mark for second bracket.

(d) store the x-y co-ordinates of each entry in a serial file / (linked list) / on a stack so they can be accessed in reverse order

[max 4]

5 (i)

| x | ThisValue | У | List[y] | (List[y] ><br>ThisValue) |     | Li  | st   |     |
|---|-----------|---|---------|--------------------------|-----|-----|------|-----|
|   |           | 1 |         | AND $(y > 0)$            | [1] | [2] | [3]  | [4] |
| 1 | -         | - | -       | -                        | 56  | 23  | 67   | 12  |
| 2 | 23        | 1 | 56      | TRUE                     |     | 56  |      |     |
|   |           | 0 |         | FALSE                    | 23  |     |      |     |
| 3 | 67        | 2 | 56      | FALSE                    |     |     | (67) |     |
| 4 | 12        | 3 | 67      | TRUE                     |     |     |      | 67  |
|   |           | 2 | 56      | TRUE                     |     |     | 56   |     |
|   |           | 1 | 23      | TRUE                     |     | 23  |      |     |
|   |           | 0 |         | FALSE                    | 12  |     |      |     |
|   |           |   |         |                          |     |     |      |     |

1 mark for each column correct

[9]

(ii) (insertion) sort // ascending order

[1]